## Package 'cgdv17'

October 18, 2017

<span id="page-0-1"></span><span id="page-0-0"></span>Title Complete Genomics Diversity Panel, chr17 on 46 individuals **Version** 0.14.0 Author VJ Carey <stvjc@channing.harvard.edu> Maintainer VJ Carey <stvjc@channing.harvard.edu> Description Complete Genomics Diversity Panel, chr17 on 46 individuals **Depends** R ( $>= 2.15$ ), methods, VariantAnnotation ( $>= 1.15.15$ ) Imports BiocGenerics, S4Vectors, IRanges, GenomicRanges, Biobase Suggests parallel, GGtools, TxDb.Hsapiens.UCSC.hg19.knownGene, org.Hs.eg.db, illuminaHumanv1.db License Artistic-2.0 LazyLoad yes biocViews SequencingData, SNPData, BiocViews NeedsCompilation no

### R topics documented:

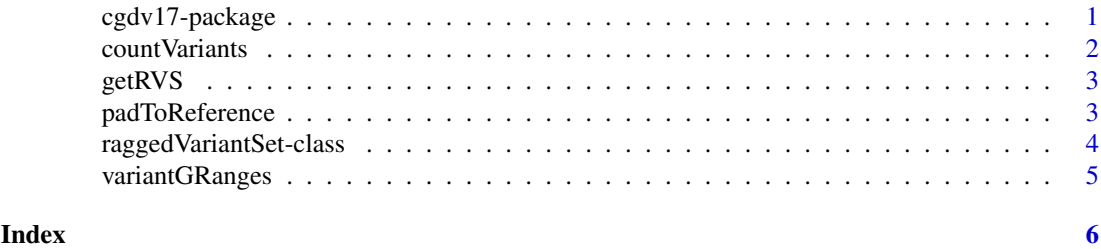

cgdv17-package *Complete Genomics Diversity Panel, chr17 on 46 individuals*

#### Description

Complete Genomics Diversity Panel, chr17 on 46 individuals, illustrating subject-specific variant sets

#### Details

#### <span id="page-1-0"></span>2 countVariants

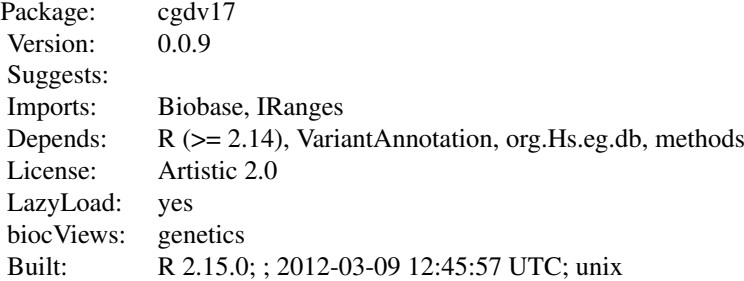

#### Index:

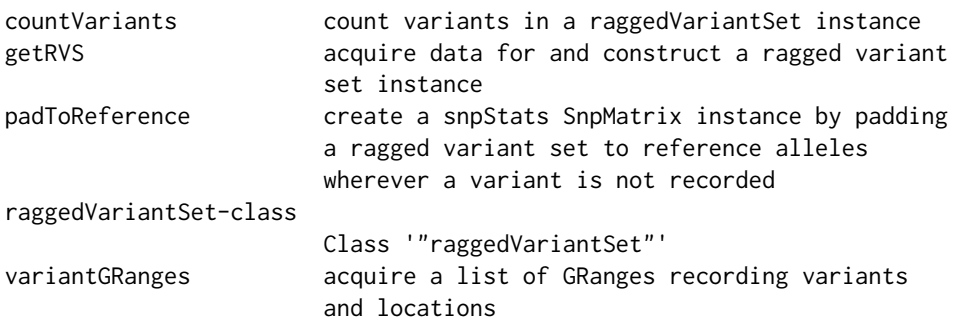

see vignette; CY17 is an ExpressionSet on individuals from CEU and YRI overlapping with the diversity set, popvec enumerates source populations, h1 is an exemplar VCF header structure

#### Author(s)

VJ Carey <stvjc@channing.harvard.edu>

Maintainer: VJ Carey <stvjc@channing.harvard.edu>

countVariants *count variants in a raggedVariantSet instance*

#### Description

count variants in a raggedVariantSet instance

#### Usage

countVariants(rvs, delim, qthresh = 160, applier = lapply)

#### Arguments

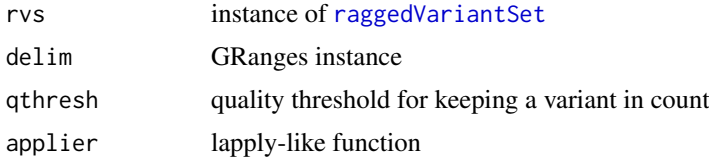

#### <span id="page-2-0"></span>getRVS 3

#### Author(s)

VJ Carey <stvjc@channing.harvard.edu>

getRVS *acquire data for and construct a ragged variant set instance*

#### Description

acquire data for and construct a ragged variant set instance

#### Usage

```
getRVS(packname, frs2samplanes = function(x)gsub(".*(NA.....).*", "\\1", x))
```
getrd(x, id)

#### Arguments

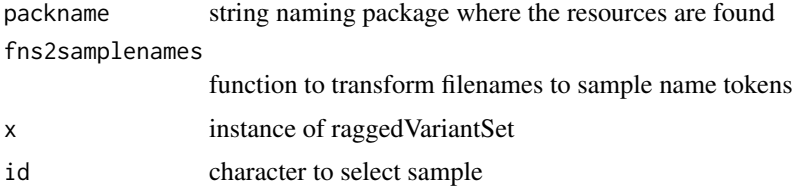

#### Details

currently very specialized, as the protocol for managing collections of VCF files with discrepant variant sets per subject is not clear

assumes the package has inst/rowranges where row ranges of [readVcf](#page-0-1) results are held

#### Author(s)

VJ Carey <stvjc@channing.harvard.edu>

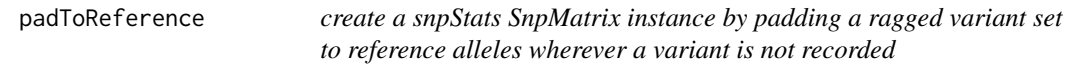

#### Description

create a snpStats SnpMatrix instance by padding a ragged variant set to reference alleles wherever a variant is not recorded

#### Usage

```
padToReference(rv, gr, qthresh = 160, applier = lapply)
```
#### <span id="page-3-0"></span>Arguments

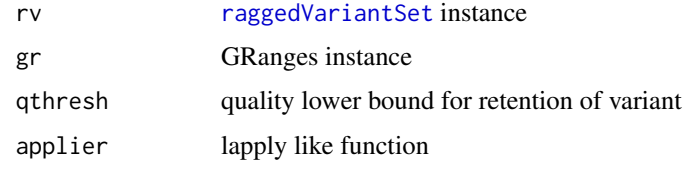

#### Author(s)

VJ Carey <stvjc@channing.harvard.edu>

<span id="page-3-1"></span>raggedVariantSet-class

*Class* "raggedVariantSet"

#### Description

manage information on non-aligned variant sets from multiple VCFs

#### Objects from the Class

Objects can be created by calls of the form new("raggedVariantSet", ...).

#### Slots

filenames: files will be held in inst/rowranges, named here sampleNames: names of samples managed

#### Methods

[ signature(x = "raggedVariantSet",  $i =$  "ANY",  $j =$  "ANY", drop = "ANY"): familiar subsetting syntax

sampleNames signature(object = "raggedVariantSet"): getter

show signature(object = "raggedVariantSet"): concise report

- variantGRanges signature(rvs = "raggedVariantSet", delim = "GRanges", qthresh = "missing", applier getter
- variantGRanges signature(rvs = "raggedVariantSet", delim = "GRanges", qthresh = "numeric", applier getter with quality threshold

#### Author(s)

VJ Carey <stvjc@channing.harvard.edu>

#### Examples

showClass("raggedVariantSet")

<span id="page-4-0"></span>variantGRanges *acquire a list of GRanges recording variants and locations*

#### Description

acquire a list of GRanges recording variants and locations

#### Usage

```
variantGRanges(rvs, delim, qthresh = 160, applier = lapply)
```
variantNames(rvs, delim, qthresh=160, applier=lapply)

#### Arguments

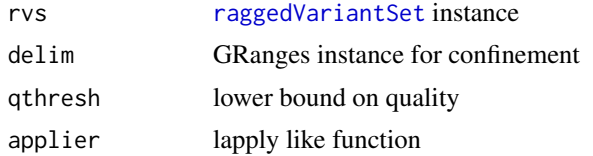

#### Author(s)

VJ Carey <stvjc@channing.harvard.edu>

# <span id="page-5-0"></span>Index

```
∗Topic classes
    raggedVariantSet-class, 4
∗Topic models
    countVariants, 2
    getRVS, 3
    padToReference, 3
    variantGRanges, 5
∗Topic package
    cgdv17-package, 1
[,raggedVariantSet,ANY,ANY,ANY-method
        (raggedVariantSet-class), 4
[,raggedVariantSet,ANY,ANY-method
        (raggedVariantSet-class), 4
cgdv17 (cgdv17-package), 1
cgdv17-package, 1
countVariants, 2
CY17 (cgdv17-package), 1
getrd (getRVS), 3
getRVS, 3
h1 (cgdv17-package), 1
padToReference, 3
popvec (cgdv17-package), 1
raggedVariantSet, 2, 4, 5
raggedVariantSet-class, 4
readVcf, 3
sampleNames, raggedVariantSet-method
        (raggedVariantSet-class), 4
show,raggedVariantSet-method
        (raggedVariantSet-class), 4
variantGRanges, 5
variantGRanges,raggedVariantSet,GRanges,missing,missing-method
        (raggedVariantSet-class), 4
variantGRanges,raggedVariantSet,GRanges,numeric,function-method
        (raggedVariantSet-class), 4
variantNames (variantGRanges), 5
```